REPUBLIQUE DU CAMERoUN Paix-Travail-Patrie UNIVERSITE DE DSCHANG Scholae Thesaurus Dschangensis lbi Cordum

RECTORAT Direction des Affaires Académiques et de la Coopération DIVISION DE LA COOPERATION

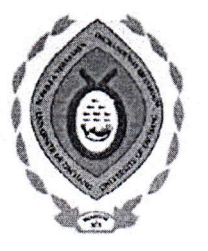

REPUBLIC OF CAMEROON Peace - Work - Fatherland UNIVERSITY OF DSCHANG Scholae Thesaurus Dschangensis lbi Cordum CHANCELLERY Academic and Cooperation Affairs Office DIVISION OF COOPERATION

 $\sim$ 

BP 96, Dschang (Cameroun) - Tél./Fax (237) 233 45 13 81 - Website : http://www.univ-dschang.org. E-mail : udsrectorat@univ-dschang.org.<br>
Brothang, the 0, 4 MOV 2022

0 4 NOV 2022,  $N^{\circ}A25$ /UDs/R/VR-RECOME/VR-EPTIC/DAAC/DC/SCKA

## CALL FOR CANDIDATES FOR NON-TEACHING STAFFS

Within the cooperation framework inside Erasmus+ program between the University of Dschang and the University of Huelva (UHU in Spain), the Vice Chancellor of the University of Dschang opens candidatures for flve (5) days mobility and two days of travel for non-teaching staffs of the University of Dsehang.

## Application conditions:

- L. Write an application letter to the Vice Chancellor of the University of Dschang;
- 2. Download and full the candidate sheet at http://www.univ-dschang.org ;
- 3. Testify of an effective attendance to work;
- 4. Candidate must have a valid passport;
- 5. Candidate must speak and write currently English and/or Spanish;
- 6. Candidate should provide his/her current CV and two (02) ID photos:
- 7, The deadline is two weeks as from the signing date of this call;

8. The selected candidate will receive financial assistance to cover maintenance costs during the period of mobility as well as financial assistance to cover travel costs;

9. The participant in mobility will attend training workshop that will be organized by the UHU; NB;

01 (one) place is available and the mobility date will be set by the UHU;

Female candidatures are encouraged;

The selection will be done after interview and only the selected candidate will be informed.

The application should be deposited at the door 112 of the UDs Chancellery or sent to courrier.rectorat@univ-dschang.org with object entitled Non-teaching staffs UDs-UHU.

## Ampliation:

 $-Cab/R$ 

 $-VR(3)$ .SG

-CT

-DAAC

-Etablissements(3) -Radio Campus "-Affichage/Chrono

OGer TGAFACK NANFOSS(